## **Løsningsforslag uke 3 - seminar**

### **Oppgave 1**

 $\text{liste} = [0]$  # 1<br> $\text{liste1} = [1, 2, 3]$  # 3  $liste1 = [1, 2, 3]$  $\text{liste2} = [3, 3, 5, 7]$  # 4  $liste3 = ['A", "BC", "D", "E", "F"] # 5$ liste4 =  $\left[\text{``image elementer}...\text{''}\right]$  # 1  $\text{lists} = []$  # 0/tom

### **Oppgave 2**

2.1 liste3 [4] -> "F" liste1  $[0] \rightarrow 1$ liste4 [1] -> "mange elementer i denne listen" liste3 [5] -> ingenting, er kun 5 elementer, på indeksene 0-4.

2.2 5 (i liste2): liste2 [2] "BC" (i liste3): liste3 [1] 1 (i liste1): liste1 [0] "E" (i liste $3$ ): liste $3\overline{3}$ ]

2.3

Index element

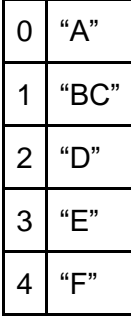

## **Oppgave 3**

### **Løsning**

navn = ["Ola", "Martin", "Selma"] navn.append("Kari")

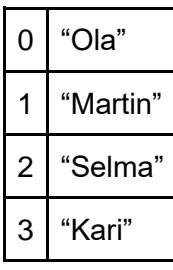

print(navn[1])

navn.insert(0, "Lise") navn.insert(0, "Kai")

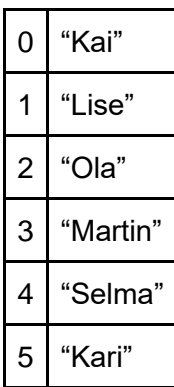

navn.remove("Martin") # alternativt navn.pop(3)

print("Alle navn: ", navn)

> Alle navn: ["Kai", "Lise", "Ola", "Selma", "Kari"]

## **Oppgave 4**

#### **Løsning**

**> [ ['tannborste', 'haarborste', 'tannkrem'], ['jakke', 'bukse', 'sokker', 'undertoy'], ['kamera', 'lommebok', 'pass', 'mobillader'] ]**

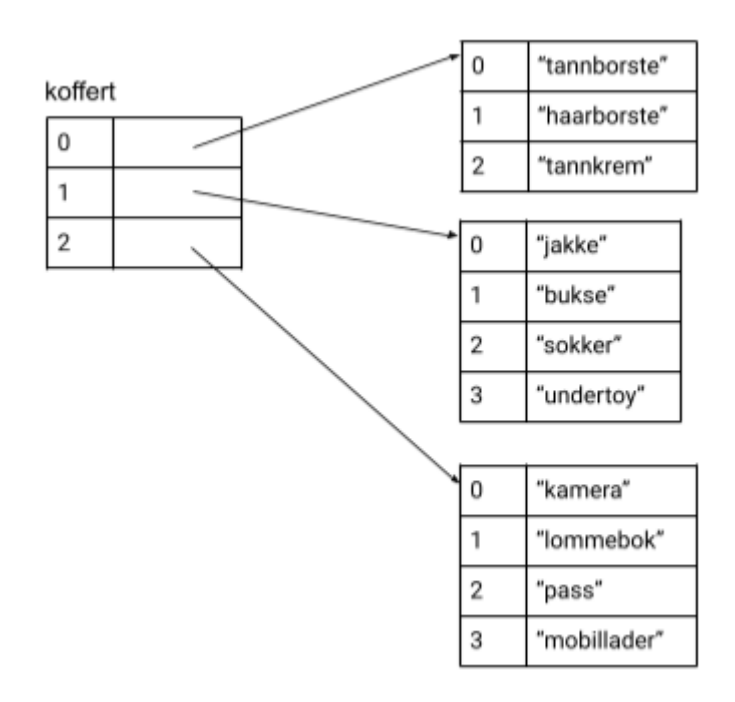

# **Oppgave 5**

**Løsning** 5.1 brukere = {"hanjo" : "Hanne Johansen", "karsi" : "Kari Sirisen", "olha" : "Ole Hansen"}

5.2 brukere["karsi"] = "Kari Marie Sirisen"

5.3 brukere["kristijb"] = "Kristine Berge"

5.4 print (brukere["hanjo"])

5.5 brukere.pop("hanjo")